## **Compsci 101 Selection, Lists, Sequences, Faces**

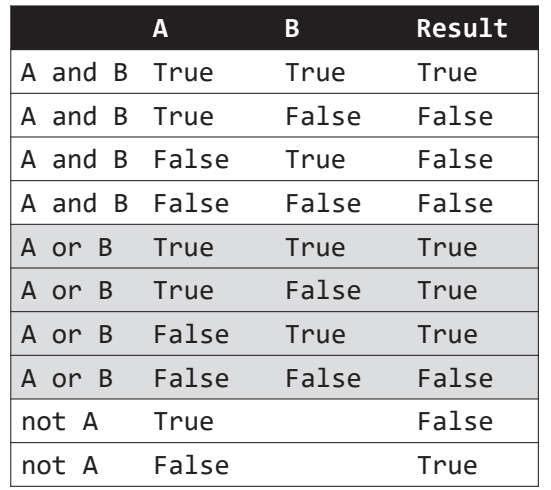

Susan Rodger January 26, 2023

#### **E** is for …

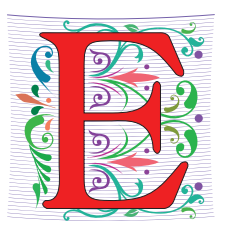

- **Escape Sequence**
	- Why **\n** is newline and **\t** is a tab
- **Encryption**
	- From Caesar Ciphers to SSL (https) and beyond
- **Enumerate**
	- Iterating over data, counting

1/26/23 Compsci 101, Spring 2023 <sup>2</sup>

- **Email**
	- a way to communicate

1/26/23 Compsci 101, Spring 2023 1

#### Luis von Ahn, Guatemalan entrepreneur Duke BS Math 2000, CMU PhD CS

"I build systems that combine humans and computers to solve large-scale problem that neither can solve alone. I call this Human Computation, but others sometimes call it crowdsourcing."

"In college, I thought my goal in life was to get a good GPA, but it's equally important to get involved with a good professor doing good research. Take advantage of what's going on around you."

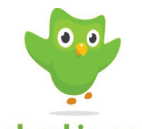

inquiry

duolingo 1/26/23 Compsci 101, Spring 2023 Compsci 101, Spring 3

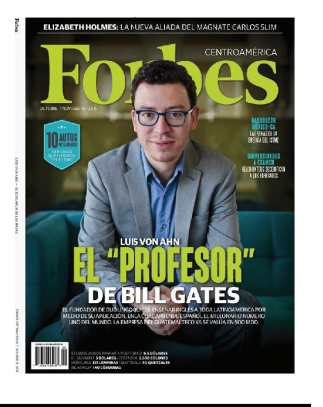

reCAPTCH.

I'm not a robot

#### Announcements

- **APT-1 is due tonight!**
	- Run each APT on the APT tester, *1 grace day*
	- Check your grade click *check submissions*
- **QZ01-05 turned off at 10:15am today!**
	- Be sure to do QZ06 by 10:15am on Thursday!
- **Assignment 1 Faces is out, program due Feb 2**
	- Read the whole thing
	- Assign1 Sakai Quiz **Due Jan. 31 – no grace day**
- **Lab 2 Friday**
	- **Prelab 2 do before attending lab**
- **Always: Reading and Sakai quiz before next class**

#### Announcements

#### QZ01-03 1/28 10:15am QZ04 1/29 10:15am QZ05 1/30 10:15am

- **APT-1 is due tonight!**
	- Run each APT on the APT tester, 1 grace day
	- Check your grade click *check submissions*
- **QZ01-05 turned off at 10x15am/today):** EXTENDED!!!
	- Be sure to do QZ06 by 10:15am on Tuesday!
- **Assignment 1 Faces is out, program due Feb 2**
	- Read the whole thing
	- Assign1 Sakai Quiz **Due Jan. 31 – no grace day**
- **Lab 2 Friday**
	- **Prelab 2 do before attending lab**
- **Always: Reading and Sakai quiz before next class**

1/26/23 Compsci 101, Spring 2023 5

#### Why is this person so important to this course?

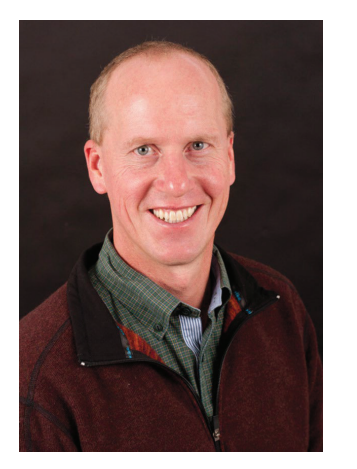

- **Brad Miller, Runestone**
- **He built the Runestone infrastructure for online textbooks.**
- **Our Textbook is on his Runestone platform!**
- **Have you donated yet?**
	- *Everyone should give \$10 donation*

# Why is this person so important to this course?

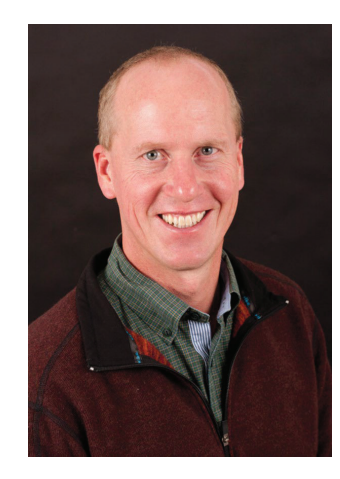

1/26/23 Compsci 101, Spring 2023 6

# Top 10 list for surviving in CompSci 101

#### **10. Read the book and ask questions**

- **9. Eat lots of pizza**
- **8. Learn how to spell Rodger**
- **7. Understand what you turn in**
- **6. Visit your prof in her office hours and the UTAs in consulting hours**

# Top 10 list (cont)

- **5. Check Ed Discussion every day**
- **4. Learn how to debug your programs**
- **3. Follow the 7-step process**
- **2. Seek help (One Hour Rule!)**
- **1. Start programming assignments early**

One Hour Rule for Getting Help

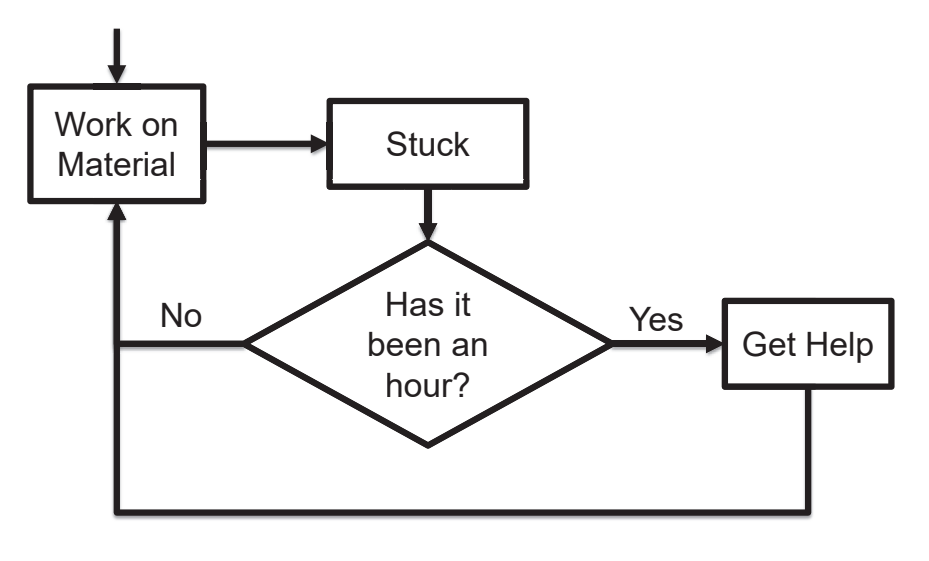

1/26/23 Compsci 101, Spring 2023 9

1/26/23 Compsci 101, Spring 2023 10

PFTD

- $\bullet$ **Finish WOTO from last time**
- **Assignment 1**
- **Strings**
	- Sequence of characters, "CompSci 101"
- **Lists**
	- Heterogenous sequences
- **Sequences**
	- len(…), indexing, and slicing
- **Functions as Parameters**

# Go over WOTO-3 from last time

```
16
        def verse(animal, sound1, sound2, sound3):
17
             s = \text{hadFarm}() + \text{refrain}()18
             s += "And on his farm he had a " + animal + ", " + refrain()
19
20
             s += "What does a " + animal + " say?\n"
21
             someNumber = random.randint(1,3)sound = ""
22
23
             if someNumber == 1:
24
                 sound = sound125
             elif someNumber == 2:
26
                 sound = sound227
             else: # someNumber is 3
28
                 sound = sound329
30
             s += "With an " + sound + " " + sound + " here\n"
31
             s += "and an " + sound + " " + sound + " there\n"
32
             s += "Here an " + sound + ", there an " + sound + "\ln"
33
             s += "Everywhere an " + sound + ", " + sound + "\n"
34
             s \leftarrow \text{hadFarm}() + \text{refrain}()\overline{35}<sub>7, \rightarrow</sub> \oplus return s
```
# Old MacDonald random

import random

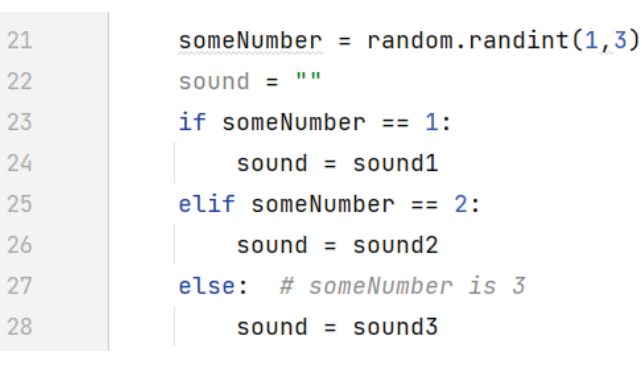

 $24$ 

 $25$ 

 $2<sub>6</sub>$ 

 $27$ 

1/26/23 Compsci 101, Spring 2023 14

# Old MacDonald random

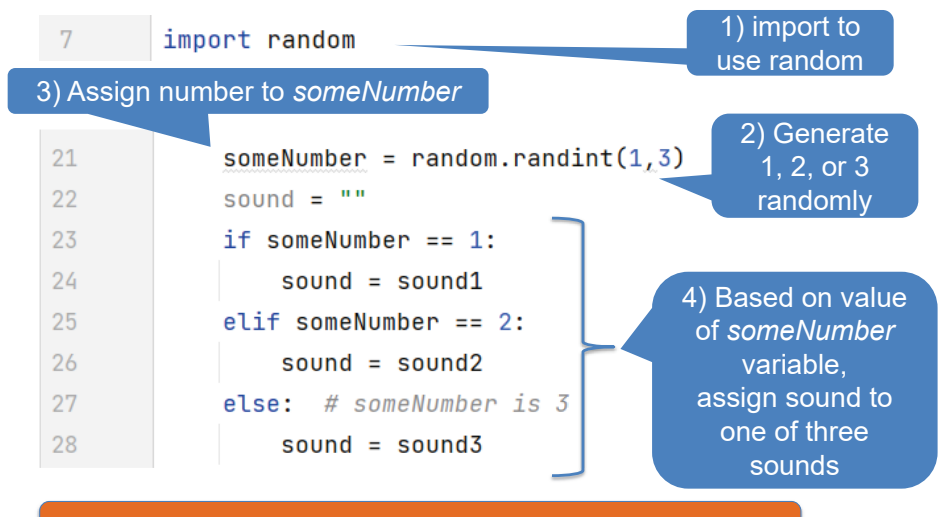

#### Run Twice - Different Output

def verse(animal, sound1, sound2, sound3):

```
if {\sf __name{\_}} == {\sf '__main{\_}}':print(verse("pig", "oink", "grunt", "squeal"))
```
Old MacDonald had a farm, E-I-E-I-O And on his farm he had a pig, E-I-E-I-O What does a pig say? With an squeal squeal here and an squeal squeal there Here an squeal, there an squeal Everywhere an squeal, squeal Old MacDonald had a farm, E-I-E-I-0

Old MacDonald had a farm, E-I-E-I-O And on his farm he had a pig, E-I-E-I-O What does a pig say? With an oink oink here and an oink oink there Here an oink, there an oink Everywhere an oink, oink Old MacDonald had a farm, E-I-E-I-O

Do in Assignment 1: Randomly pick one of three eyes

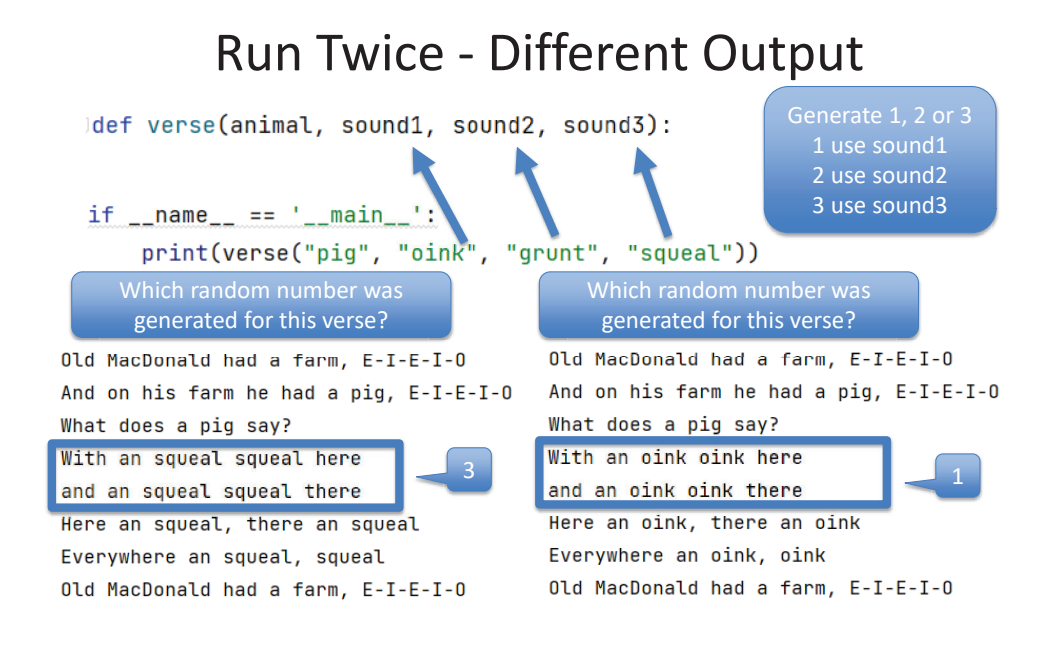

## Assignment 1 and Pre-Lab 2

,,,,,,,,,,,,,,,,

 $\overline{11}$ 

 $\Box = \Box$ 

- **Assignment 1 Faces due Feb 2**
- **Sakai Quiz on Assignment 1**
	- Read through assignment 1
	- Take the quiz
	- Can take many times
	- Due Jan 31 (no grace day)!
- **Prelab 02 – before lab**
	- Read Assignment 1 and take its quiz once

1/26/23 Compsci 101, Spring 2023 17

#### Assignment 1: Faces

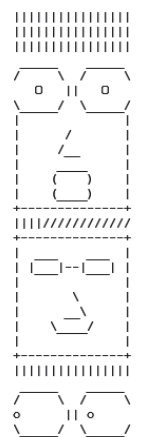

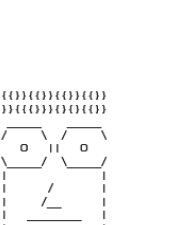

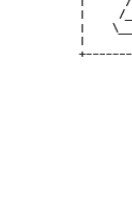

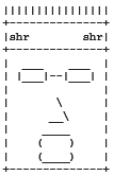

000000000

#### Learning Goals: Faces

• **Understand differences and similarities:**

1/26/23 Compsci 101, Spring 2023 18

- Function definitions vs function calls
- Functions with return statements vs those without
- Functions with parameters vs those without
- Functions can be arguments
- **Be creative and learn lesson(s) about software design and engineering**
	- Create a small, working program, make incremental improvements.
	- Read the directions and understand specifications!

#### Function Name Format

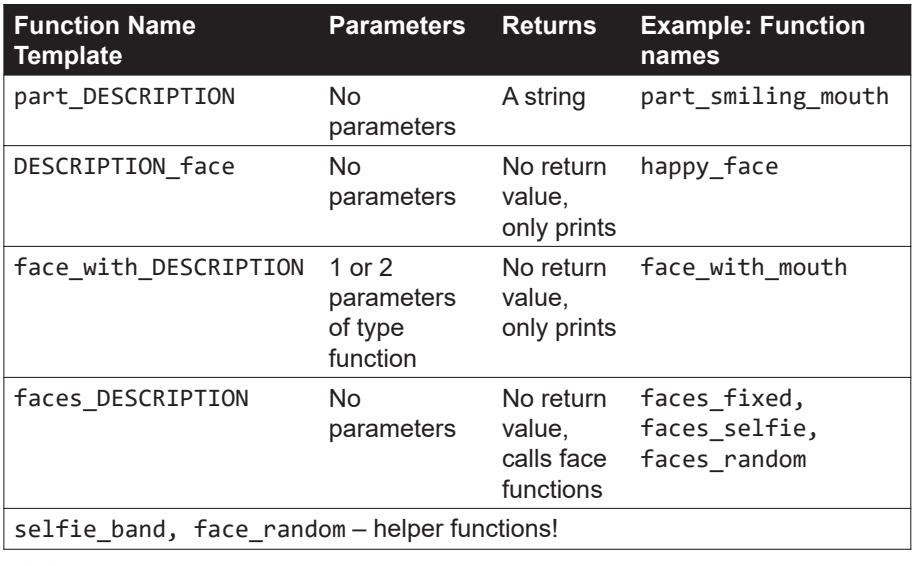

#### Creating your program

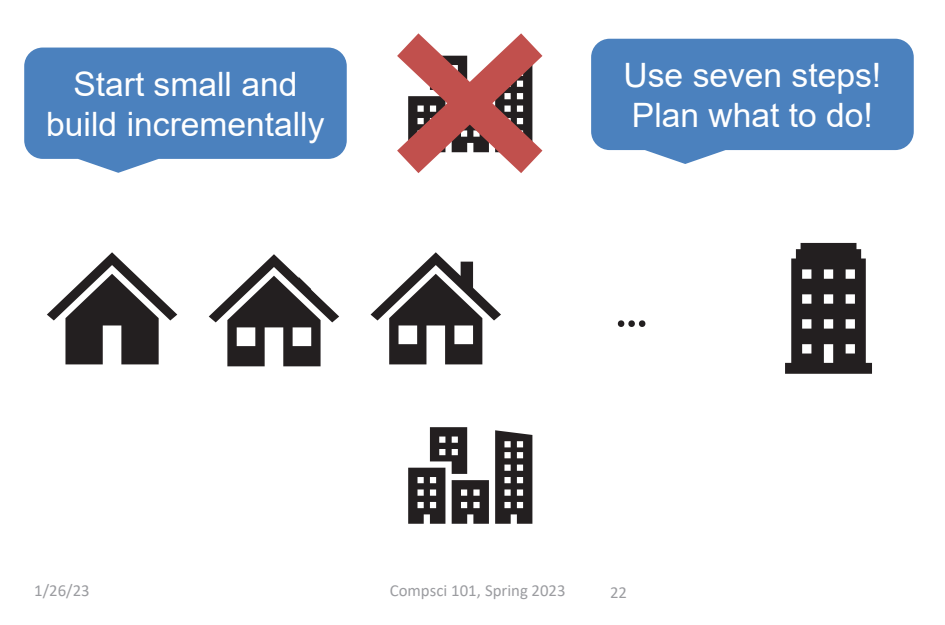

1/26/23 Compsci 101, Spring 2023 21

## With functions grow by…

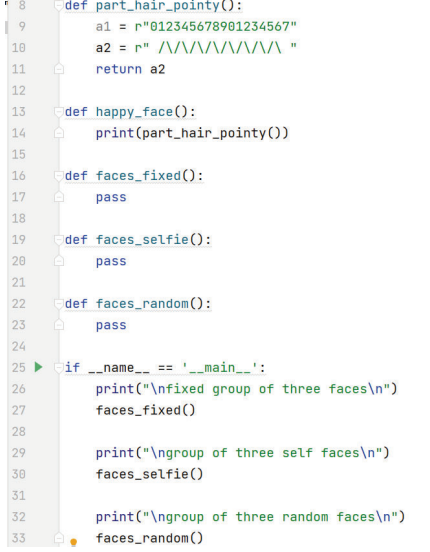

# With functions grow by…

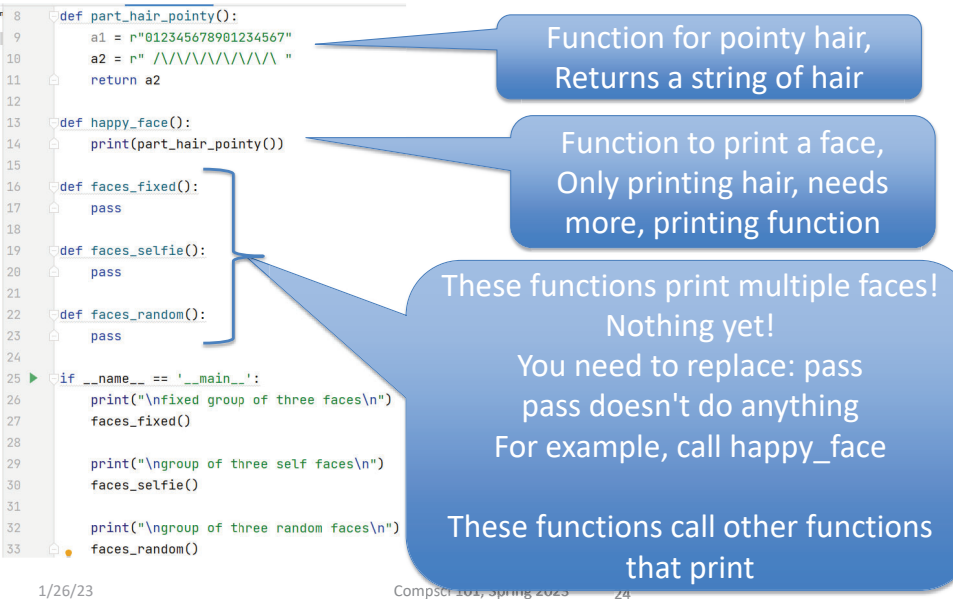

 $1/26/23$  24

# With functions grow by…

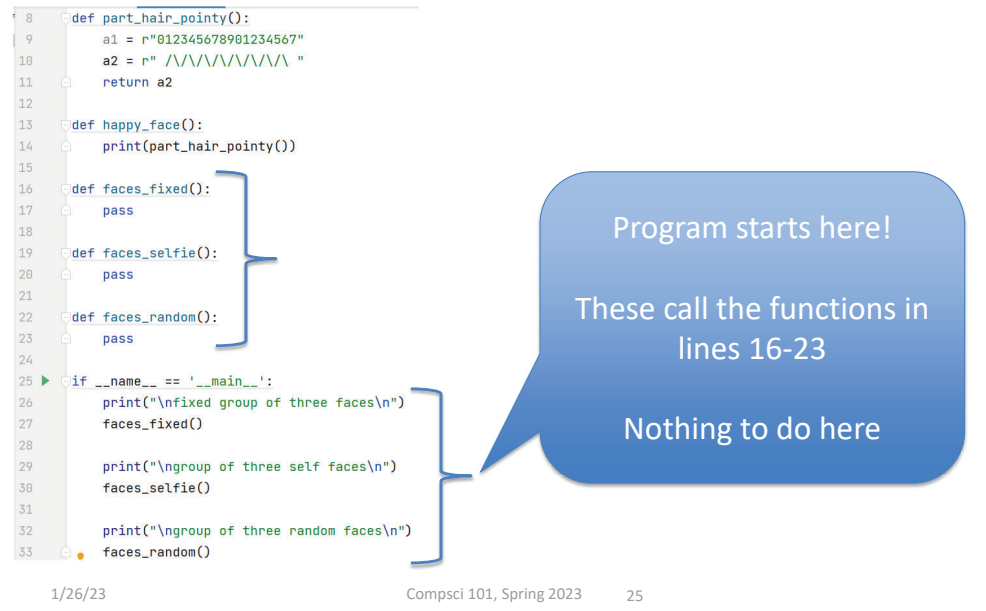

#### With functions grow by…  $\exists$ def part\_hair\_pointy():  $a1 = r" 012345678901234567"$ return a2 def happy\_face(): print(part\_hair\_pointy()) def faces\_fixed(): pass  $def$  faces selfie $()$ : pass def faces\_random(): pass  $25$  $\exists$ if \_\_name\_\_ == '\_\_main\_\_': print("\nfixed group of three faces\n")  $faces fixed()$ print("\ngroup of three self faces\n") faces\_selfie()

print("\ngroup of three random faces\n")

 $\overline{q}$ 

10

 $11$ 

 $12$ 

 $13$ 

 $14$ 

15

16

17

18

19

 $20$ 

 $21$ 

22

23

 $24$ 

26

27

28

29

30

31

32

33 **e** faces\_random()

 **Minimal code that does run and can be submitted**

#### **Where go from here?**

- Add face part functions to create happy\_face()
- Create the next face function for faces fixed and any new face part functions
- Try a face\_with function
- Go to the next group of faces
- etc.

## Faces Assignment What should you do …

- **Read the assignment**
- **Do the Assignment 1 Sakai quiz**
- **Create project and start writing code (do not need to finish)**
- **Goal: Find your first question about how to do this assignment then ask on Ed Discussion (anonymously) or at consulting/office hours**

# Review Selection Syntax

if BOOLEAN\_CONDITION: CODE\_BLOCK\_A

CODE\_BLOCK\_A else: CODE\_BLOCK\_B

if BOOLEAN\_CONDITION: if BOOLEAN\_CONDITION: CODE BLOCK A elif BOOLEAN CONDITION: CODE BLOCK B else: CODE\_BLOCK\_C

• **What is similar and different?**

1/26/23 Compsci 101, Spring 2023 26

- What other variations could work?
- Could only elif…else work?
- **if – required**
- •**elif – optional, as many as needed**
- **else – optional, no condition**

#### Boolean condition (True/False)

#### if BOOLEAN\_CONDITION: CODE\_BLOCK\_A

- **See type(3 < 5)**
- **Relational operators:**  $\lt$  $\lt$  **= >**  $\gt$  **= = = !=**
- **Boolean operators: and or not**

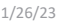

Compsci 101, Spring 2023 29

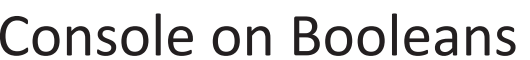

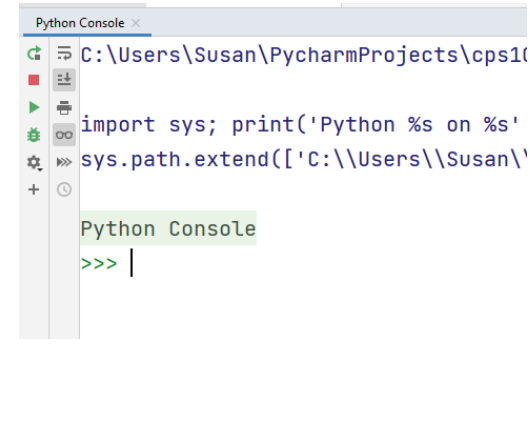

1/26/23 Compsci 101, Spring 2023 30

#### Boolean Operations

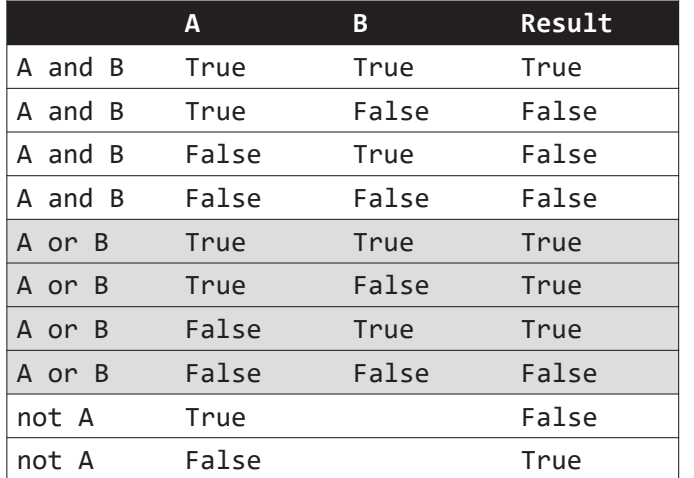

## Boolean Operations

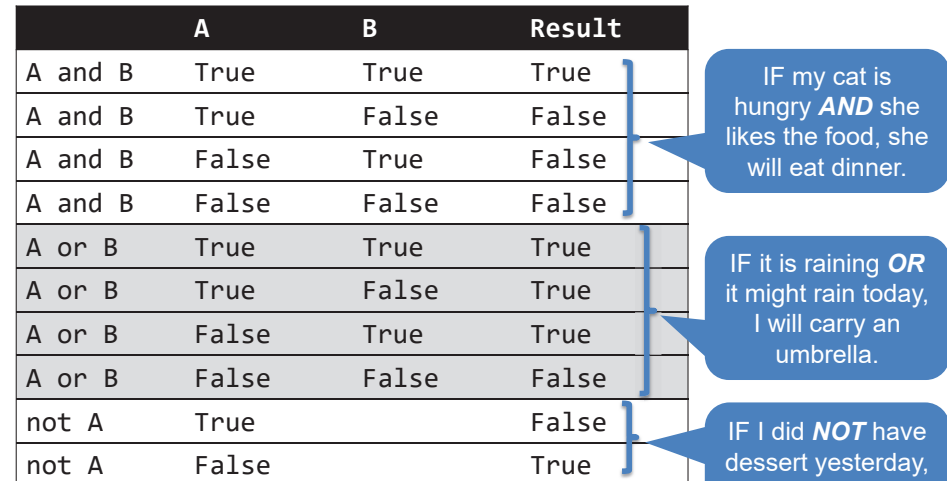

I may have dessert today.

#### Example with And and Or

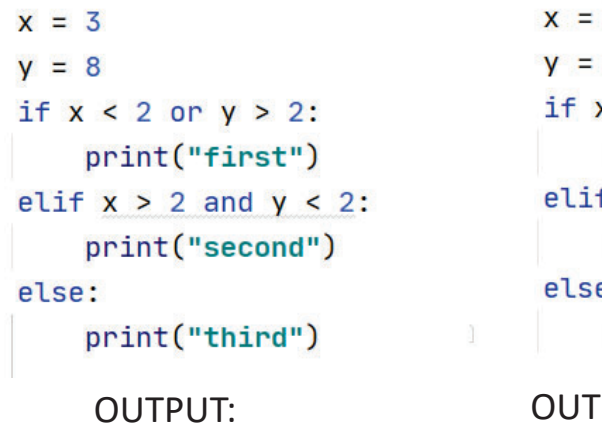

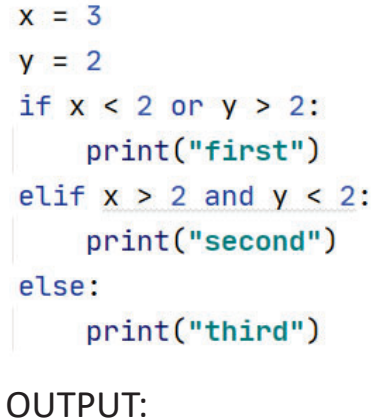

#### Example with And and Or

```
x = 3V = 8if x < 2 or y > 2:
    print("first")
elif x > 2 and y < 2:
    print("second")
else:
    print("third")
    OUTPUT:first
```
1/26/23 Compsci 101, Spring 2023 34

1/26/23 Compsci 101, Spring 2023 33

# Example with And and Or

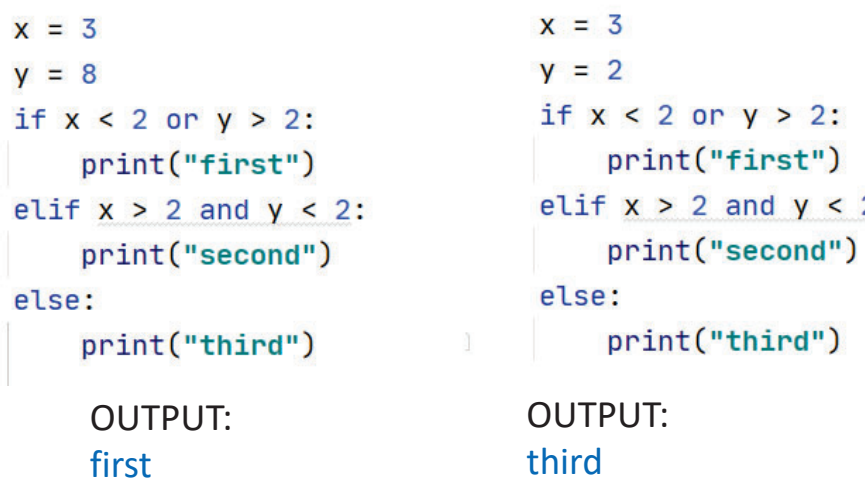

#### WOTO-1 Review Functions and Booleanshttp://bit.ly/101s23-0126-1

- **In your groups:**
	- Come to a consensus

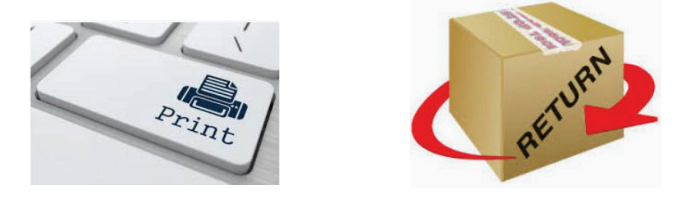

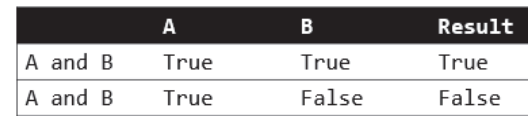

 $2:$ 

# Strings - indexing

- **x = "chair"**
- **y = "desk"**
- **z = x[2] + y[2] + y[3]**
- **w= len(x)**
- **v = x[ len(y) ]**
- **t = x[ len(x) ]**

# Strings - indexing

- **x = "chair"**
- **y = "desk"**
- **z = x[2] + y[2] + y[3]**
- **w= len(x)**
- **v = x[ len(y) ]**
- **t = x[ len(x) ]**

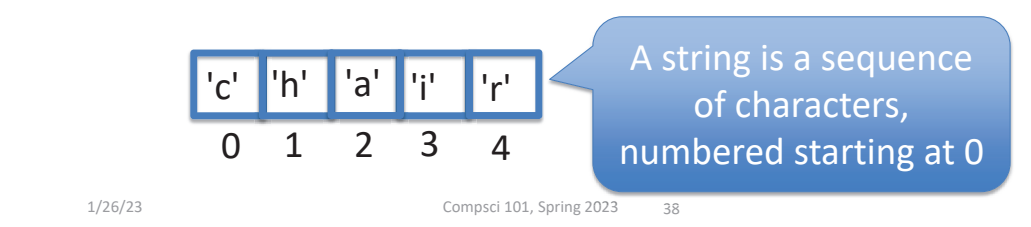

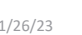

Compsci 101, Spring 2023 37

# Strings - indexing

• **x = "chair"**• **y = "desk"** • **z = x[2] + y[2] + y[3]** • **w= len(x)** • **v = x[ len(y) ]** • **t = x[ len(x) ]** 'i' 'r' $'c'$   $'h'$   $'a'$ **x**  $\mathbf{r} = \mathbf{r}$  values of z, w, v **y = "desk" z is "ask"w is 5v is "r"t is ERROR !!!!!!!!ik**What are the and t?

## Lists

- **Syntax: [ITEM\_1, ITEM\_2, ITEM\_3, …]**
	- Starts and ends with square brackets: [ … ]
	- Elements in the list are divided by commas ","
- **Lists can be** *heterogenous* **sequence**
	- Strings, ints, lists, anything

 $[1, 2, 3]$ ["hello", "world"] ["count", "off", 1, 2, 3.0, "done"]

0

1 2 3 4

# Python Sequences

- **Types String and List are both sequences**
- **A sequence in Python has**
	- Length len(…)
	- Membership in
	- Indexing and slicing [n], [n:m]
- **Difference:**
	- String is immutable cannot change
	- List is mutable can change

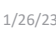

Compsci 101, Spring 2023 41

# len(…) for Python Sequences

- **Length – the number of** *elements* **in a sequence**
- **len(…) – returns the length of a sequence**
- s="hello world" **s="hello world" l=["hello", "world"]**
	- What is len(s)?
		- **11**
	- What is len(l)?
		- **2**

# len(…) for Python Sequences

- **Length – the number of** *elements* **in a sequence**
- **len(…) – returns the length of a sequence**
- s="hello world" **s="hello world" l=["hello", "world"]**
	- What is len(s)?
	- What is len(l)?

1/26/23 Compsci 101, Spring 2023 42

# in for Python Sequences

- **in checks for membership in the sequence**
	- True/False if element in seq
- **s="hello world" lst=["hello", "world"]**
	- What is an element for the string s? List 1st?
	- What is: 'h' in s?
	- What is: 'h' in lst?
	- What is: "hello" in lst?

# in for Python Sequences

- **in checks for membership in the sequence**
	- True/False if element in seq
- **s="hello world" lst=["hello", "world"]**
	- What is an element for the string s? List 1st? s has 'h', 'e', etc, lst has "hello", "world"
	- What is: 'h' in s?**True**
	- What is: 'h' in lst? False
	- What is: "hello" in lst?**True**

1/26/23 Compsci 101, Spring 2023 45

# Indexing Python Sequences

- **s="hello world" l=["hello", "world"]**
- Indexing provides access to individual elements
	- Compare **s[0]** and **l[0]**
		- Start with 0 offset, what is last valid positive index?
	- Compare **s[-1]** and **l[-1]**
		- What is negative index of second to last element?
		- Index **–n** is the same as index **len(seq) - <sup>n</sup>**

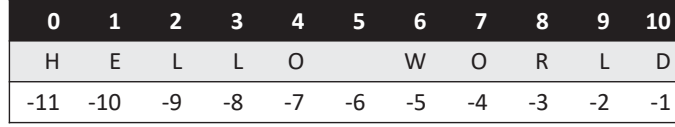

## Indexing Python Sequences

- **s="hello world" l=["hello", "world"]**
- Indexing provides access to individual elements
	- Compare **s[0]** and **l[0]** "h" vs "hello"
		- Start with 0 offset, what is last valid positive index?
	- Compare **s[-1]** and **l[-1]** "d" vs "world"
		- What is negative index of second to last element?
		- Index **–n** is the same as index **len(seq) - <sup>n</sup>**

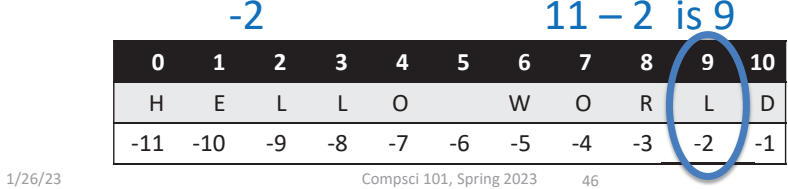

# Slicing Python Sequences

- **s="hello world"**
- **lst=["my", "big", "beautiful", "world"]**
- Slicing provides sub-sequence (string or list)
	- $seq[n:m]$  all elements  $i$ , s.t.  $n \leq i \leq m$
	- Compare **s[0:2]** and **lst[0:2]**
		- **s[0:2] is "he"**
		- **lst[0:2] is ["my", "big"]**
	- What is length of subsequence? **len(lst[1:3])**
		- **lst[1:3] is ["big", "beautiful"]**
		- **len(lst[1:3]) is 2**

Slicing Python Sequences

- **s="hello world"**
- **lst=["my", "big", "beautiful", "world"]**
- Slicing provides sub-sequence (string or list)
	- $seq[n:m]$  all elements  $i$ , s.t.  $n \leq i \leq m$
	- Compare **s[0:2]** and **lst[0:2]**
		- **s[0:2] is "he" "he"**
		- **lst[0:2] is ["my", "big"] ["my", "big"]**
	- What is length of subsequence? **len(lst[1:3])**
		- **lst[1:3] is ["big", "beautiful"] ["big", "beautiful"]**

```
• len(lst[1:3]) is 2
2
```
# Slicing Python Sequences (more)

- **s = "hello world"**
- **lst=["my", "big", "beautiful", "world"]**
- Slicing provides sub-sequence (string or list)
	- Compare **s[4:-1]** and **lst[2:-1]**
		- **s[4:-1] is "o worl"**
		- lst[2:-1] is
	- Is last index part of subsequence?

1/26/23 Compsci 101, Spring 2023 50

- Omit last value. Compare s[2:] , s[:3]
	- **s[2:] is "llo world"**

```
• s[:3] is "hel"
```
# Slicing Python Sequences (more)

- **s = "hello world"**
- **lst=["my", "big", "beautiful", "world"]**
- Slicing provides sub-sequence (string or list)
	- Compare **s[4:-1]** and **lst[2:-1]**
		- **s[4:-1] is "o worl" "o worl"**
		- **lst[2:-1] is ["beautiful"] ["beautiful"]**
	- Is last index part of subsequence?
		- **NO, in s[2:4] we go up to but not including 4**
	- Omit last value. Compare s[2:] , s[:3]
		- **s[2:] is "llo world" "llo world"**
		- **s[:3] is "hel" "hel"**

WOTO-2 Sequence Length Indexing http://bit.ly/101s23-0126-2

- **In your groups:**
	- Come to a consensus

<sup>1/26/23</sup> Compsci 101, Spring 2023 49

## Learning Goals: Faces

- **Understand differences and similarities:**
	- Function definitions vs function calls
	- Functions with return statements vs those without
	- Functions with parameters vs those without
	- Functions can be arguments
- **Be creative and learn lesson(s) about software design and engineering**
	- Create a small, working program, make incremental improvements.
	- Read the directions and understand specifications!

1/26/23 Compsci 101, Spring 2023 53

Name vs Value vs Type

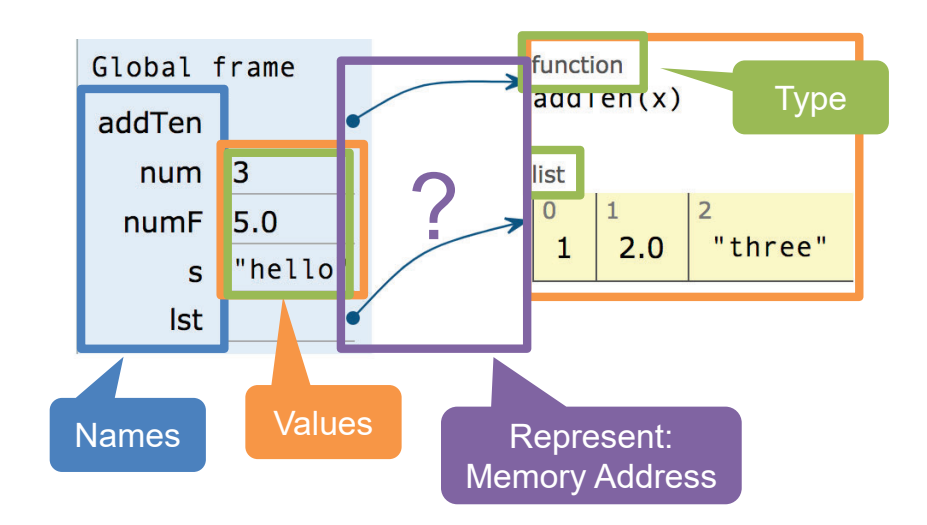

1/26/23 Compsci 101, Spring 2023 54